## **Gong - Errores #1532**

## **Filtro de gastos cofinanciables envia a todos los gastos**

2012-10-11 16:07 - Santiago Ramos

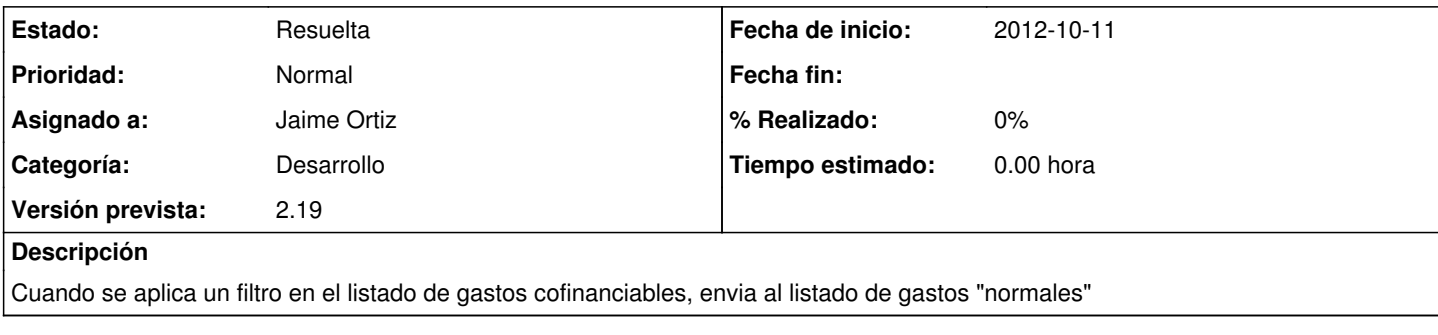

## **Histórico**

## **#1 - 2012-10-18 17:06 - Jaime Ortiz**

*- Estado cambiado Nueva por Resuelta*

*- Versión prevista cambiado 2.20 por 2.19*